# **ClearFile Statement**

## Description

Deletes all rows from a table, but retains the table structure.

#### **Syntax**

**ClearFile** filevar Then | Else statements

#### **Parameters**

The ClearFile statement has the following parameters.

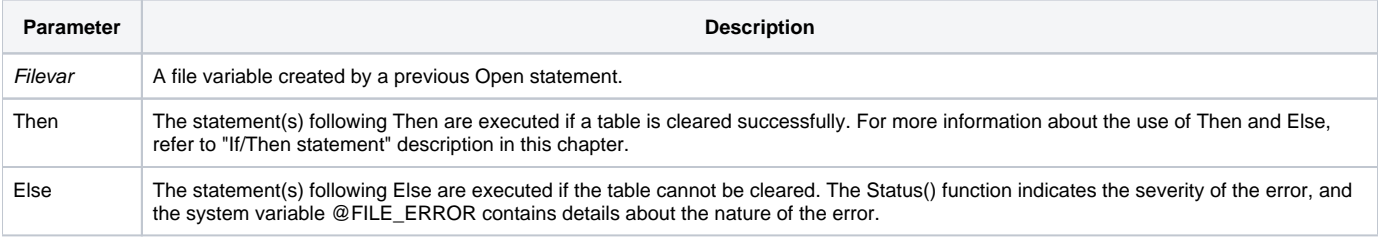

#### See also

#### [Delete\(\)](https://wiki.srpcs.com/display/Commands/Delete+Statement)

### Example

```
* The code opens a particular file, then clears it.
file = "TEST_FILE"
Open file To file_var Then
  ClearFile file_var Else
    GoSub clear_failed
   End
End
```